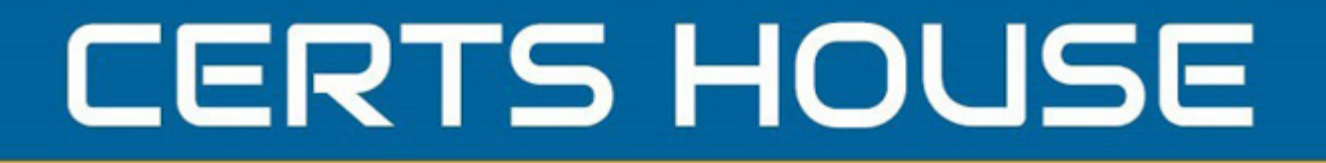

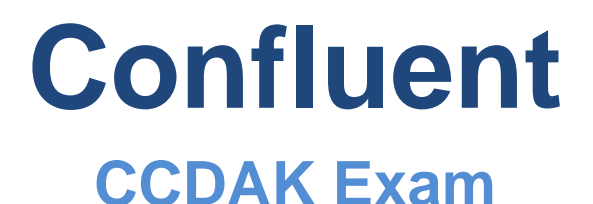

**Confluent Certified Developer**

# **Questions & Answers** (Demo Version - Limited Content)

Thank you for Downloading CCDAK exam PDF Demo

Get Full File:

https://certshouse.com/ccdak-practice-questions/

## WWW.CERTSHOUSE.COM

## **Question: 1**

True or False: Keys and Values in a kafka message have to be of the same type

A. True

B. False

**Answer: B**

#### **Explanation:**

Key and Value can be any data type and do not have to be the same type. Its perfectly alright that amessage has int as a key and string as a value.

## **Question: 2**

REST server allows users to send Producer and Consumer requests to the cluster using which protocol

- A. TCP
- B. FTP
- C. UDP
- D. HTTP

**Answer: D**

## **Explanation:**

REST server allows users to send Producer and Consumer requests to the cluster via HTTP protocol

## **Question: 3**

What is the default size of a message in Kafka?

- A. 100 KB
- B. 10 KB
- C. 10 MB
- D. 1 MB

**Answer: D**

## **Explanation:**

Default size for messages in Kafka is 1MB.

#### **Question: 4**

With a Range Assignment strategy in place, what will the final outcome look like with given inputs:

Topics: foo and bar Partitions: (foo-0 and foo-1) & (bar-0 and bar-1) Consumers: C1, C2, C3

- A. Invalid case
- B. c1:{foo-0,bar-0},c2:{foo-1,bar-1},c3{}
- C. c1:{foo-0,bar-1},c2:{foo-1},c3{bar-0}
- A. D. c1:{foo-0,foo-1},c2:{bar-0,bar-1},c3{}

**Answer: B**

## **Explanation:**

In Range, the Partition assignment assigns matching partitions to the same Consumer. In this example, there are two 2-partition Topics and three Consumers. The first partition from each Topic is assigned to one Consumer, the second partition from each is assigned to another Consumer, repeating until there are no more Partitions to assign. Since we have more Consumers than Partitions in any Topic, one Consumer will be idle.

## **Question: 5**

We have just installed Confluent Kafka and all the settings are default. After installation we issue the following command:

# kafka-console-producer --broker-list :9092 --topic confluent >hello world What will happen once we press enter?

A. We get Topic does not exist error

- B. We get error and are thrown out of console
- C. Topic confluent gets created and message is pushed to it

**Answer: C**

## **Explanation:**

Topic confluent gets created and message is pushed to the topic. By default, if a topic does not existit gets created.

## **Thank You for trying CCDAK PDF Demo**

https://certshouse.com/ccdak-practice-questions/

## Start Your CCDAK Preparation

[Limited Time Offer] Use Coupon "house20" for extra 20% discount on the purchase of PDF file. Test your CCDAK preparation with actual exam questions